#### LOGOMARCA DA EMPRESA

## **ANEXO II**

## **MODELO SUGERIDO PARA APRESENTAÇÃO DA PROPOSTA COMERCIAL**

Ao

## **SERVIÇO SOCIAL DO COMÉRCIO – SESC**

Departamento Regional em Goiás

Comissão de Licitação

Pregão Eletrônico n⁰. **22/01.00157 – PG**

CNPJ: \_\_\_\_\_\_\_\_\_\_\_\_\_\_\_\_\_\_\_\_\_\_\_\_\_\_\_\_

RAZÃO SOCIAL: \_\_\_\_\_\_\_\_\_\_\_\_\_\_\_\_\_\_\_\_\_

A presente proposta tem como objeto o **Registro de preços aquisição de acessórios de limpeza, pelo período de 12 (doze) meses, para atender as demandas operacionais do Almoxarifado Central e Almoxarifado do Sesc Caldas Novas**, de acordo com as especificações mínimas obrigatórias constantes no Termo de Referência do processo Pregão Eletrônico nº. **22/01.00157 - PG** do Departamento Regional do Sesc-GO. Apresentamos abaixo os valores ofertados por nossa empresa:

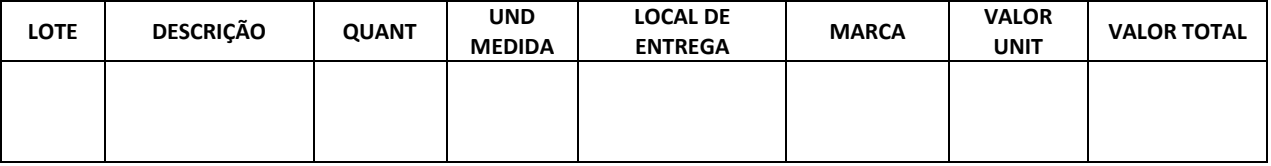

Valor total da proposta: R\$ \_\_\_\_\_\_\_\_\_\_\_\_\_\_\_\_\_\_\_

Declaro concordância com os dispositivos do processo Pregão Eletrônico nº. **22/01.00157 - PG**

Validade da Proposta: Conforme Anexo I – Termo de Referência

Condições de pagamento: Conforme Anexo I – Termo de Referência

Declaro que se encontram inclusos no valor total mensal da proposta todos e quaisquer impostos incidentes, instalação, mão-de-obra, assistência técnica/manutenção, emolumentos, contribuições previdenciárias, fiscais, sociais e parafiscais, que sejam devidos em decorrência, direta ou indireta, da execução do objeto da presente licitação.

Dados para depósito em conta:

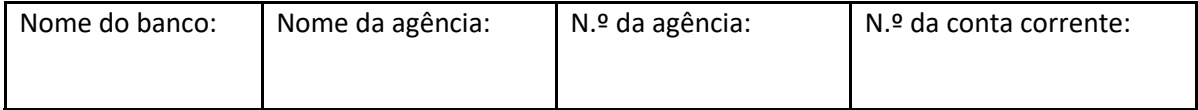

Goiânia, ......... de ................ de 2022.

 $\mathcal{L}_\text{max}$  , and the contract of the contract of the contract of the contract of the contract of the contract of the contract of the contract of the contract of the contract of the contract of the contract of the contr Nome legível e assinatura do responsável legal

# OBSERVAÇÕES*:*

*1) Esse documento deverá ser preenchido em papel timbrado da empresa licitante e estar devidamente assinado por seu representante legal.*

*2) Caso a licitante opte por anexar a proposta antes da data agendada para abertura na plataforma "Licitações-e" deverá observar o item 6.3 do edital*.